### *"Ecuaciones diferenciales y c´alculo num´erico"*

### <span id="page-0-0"></span>*Tema 7. Introducci´on a la resoluci´on num´erica de ecuaciones no lineales.*

*(Grado en Ingeniería de Tecnologías de Telecomunicación)* 

- 7.1. Introducción. Existencia y unicidad de soluciones.
- 7.2. Bisección.
- *7.3.* Regula-falsi y Secante.
- *7.4.* Newton-Raphson.
- 7.5. Añadido: Métodos iterativos. Orden de convergencia.

Queremos resolver (aunque sea de manera aproximada) ecuaciones de la forma

<span id="page-2-0"></span>
$$
f(x) = 0,\t\t(1)
$$

siendo f una función para la que existan números reales pertenecientes a su dominio y en los que f se anule.

· Llamaremos "raíces" de f a las soluciones de [\(1\)](#page-2-0).

### *Ejemplos*

- $2 \cos(x) = 0$  no tiene soluciones reales (pero complejas sí).
- $x^2 + 1 = 0$  no tiene soluciones reales (pero complejas sí).
- $x + e^{2x} = 0$  tiene una única solución real.
- $(x+1)^2(x-2)x^3=0$  tiene seis soluciones reales (una simple, una doble y una triple).
- Para polinomios de grado menor o igual que 4 son conocidas formulas que permiten ´ calcular de manera exacta sus raíces (reales o complejas).
- Niels Henrik Abel demostró que, en general, no es posible encontrar fórmulas (que involucren radicales) para polinomios de grado mayor o igual que 5.

 $Teorema de Bolzano (conditions suficientes de existencia de solución)$ 

- Hipótesis: Sea  $f : [a,b] \to \mathbb{R}$  una función continua tal que  $f(a)f(b) < 0$ .
- Tesis:  $\exists c \in [a, b[$  tal que  $f(c) = 0$ .

#### *Resultado (condición suficiente de unicidad de solución)*

- $\bullet$  Hipótesis: Sea  $f : [a,b] \rightarrow \mathbb{R}$  estrictamente monótona.
- Tesis:  $f(x) = 0$  admite a lo sumo una solución (real).

### *Ejemplos*

- *1)*  $f(x) = x + e^{2x}$  tiene una única raíz.
	- $f(-1)f(0) = \left(-1 + \frac{1}{e^2}\right) \cdot 1 < 0 \Rightarrow$  Existe solución.
	- F  $f'(x) = 1 + 2e^{2x} > 0$ ,  $\forall x \in \mathbb{R} \Rightarrow f(x)$  es estrictamente creciente  $\Rightarrow$  Existe solución única.

2)  $f(x) = e^x$  es estrictamente creciente pero no tiene raíces (reales).

### *7.2. Bisecci´on*

- · Es el método más simple para buscar soluciones de una ecuación.
- Es consecuencia directa del Teorema de Bolzano.

### *Algoritmo*

- Supongamos que  $f : [a,b] \to \mathbb{R}$  es una función continua tal que  $f(a)f(b) < 0$ .
- Supongamos que  $f(a) < 0$  (si  $f(a) > 0$  el proceso es similar).
- Tomamos  $I_0 = [a_0, b_0] = [a, b]$  y definimos  $c_0 = \frac{a_0 + b_0}{2}$ .
- Entonces puede ocurrir que
	- $\rightarrow$   $f(c_0) = 0 \Rightarrow$  Tenemos una raíz de f.
	- $\rightarrow$  f(c<sub>0</sub>) > 0 ⇒ Tomamos  $I_1 = [a_1, b_1] = [a_0, c_0]$  como nuevo intervalo.
	- $f(c_0) < 0$  ⇒ Tomamos  $I_1 = [a_1, b_1] = [c_0, b_0]$  como nuevo intervalo.
- Repetimos el proceso anterior y construimos  $I_2, I_3, I_4, \ldots$  hasta obtener
	- $\blacksquare$  una solución exacta de  $f(x) = 0$  (esto no será lo más frecuente);
	- una aproximación lo "suficientemente buena" de una solución exacta de  $f(x) = 0$ .
- Vamos a resolver la ecuación  $x + e^{2x} = 0$ .
- La función correspondiente es  $f(x) = x + e^{2x}$ ,  $\forall x \in [-1,0].$
- $\bullet$  f(-1) ≈ -0.864664716 < 0, f(0) = 1 > 0.
- Aplicando biseccion obtenemos la siguiente tabla ´

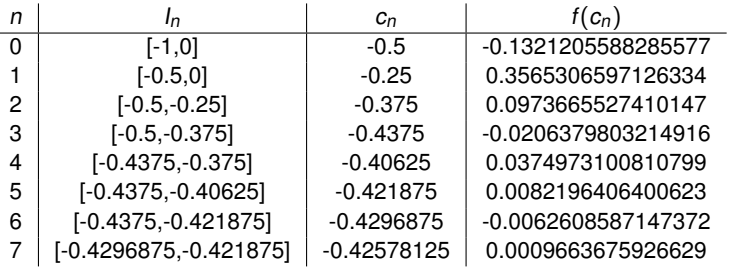

En este momento podemos asegurar que f tiene una raíz de la forma  $-0.42...$ , es decir, conocemos las dos primeras cifras decimales de la raíz. Por lo tanto cometemos un error menor que una centésima.

۰

### *Bisecci ´on: estimaci ´on del n ´umero de iteraciones*

- · Una de las ventajas de bisección es que, fijado el máximo error absoluto permitido, podemos conocer a priori el número de iteraciones necesarias para aproximar la raíz.
	- $\triangleright$  Sea f : [a, b] → ℝ función continua tal que  $f(a)f(b) < 0$ . Sea  $\alpha \in ]a,b[$  una raíz de f.
	- Consideramos  $I_0 = [a_0, b_0] = [a, b]$  y definimos  $c_0 = \frac{a_0 + b_0}{2}$  como la aproximación inicial. El maximo error absoluto cometido es ´

$$
|\alpha - C_0| < \frac{|b_0 - a_0|}{2} = \frac{|b - a|}{2}.
$$

En el siguiente paso de bisección el máximo error absoluto cometido será

$$
|\alpha-c_1|<\frac{|b_1-a_1|}{2}=\frac{1}{2}\frac{|b_0-a_0|}{2}=\frac{|b-a|}{2^2}.
$$

► Al aplicar el n−ésimo paso, el máximo error absoluto cometido es

$$
|\alpha - c_n| < \frac{|b_n - a_n|}{2} = \frac{1}{2} \frac{|b_{n-1} - a_{n-1}|}{2} = \frac{1}{2} \frac{|b - a|}{2^n} = \frac{|b - a|}{2^{n+1}}.
$$

Por consiguiente, si queremos que el maximo error absoluto cometido sea menor o ´ iqual que  $\varepsilon$ , entonces

$$
\frac{b-a}{2^{n+1}} \leq \varepsilon \Leftrightarrow \frac{b-a}{\varepsilon} \leq 2^{n+1} \Leftrightarrow \ln(2^{n+1}) \geq \ln\left(\frac{b-a}{\varepsilon}\right) \Leftrightarrow n+1 \geq \frac{\ln\left(\frac{b-a}{\varepsilon}\right)}{\ln(2)}.
$$

## *Bisecci´on: ejemplo y conclusiones*

#### *Ejemplo*

- $\bullet$  Consideremos el ejemplo visto en la página 6.
- $\bullet$  Si queremos calcular la solución con un error absoluto máximo menor o igual que 10<sup>-10</sup>, el número de iteraciones necesarias será

$$
n+1 \ge \frac{\ln\left(\frac{0-(-1)}{10^{-10}}\right)}{\ln(2)} = \frac{10\ln(10)}{\ln(2)} \approx 33.2 \Leftrightarrow n \ge 32.2
$$

Por tanto, necesitamos 33 iteraciones.

#### *Conclusiones*

- **El método de bisección** 
	- $\cdot$  siempre converge a una raíz;
	- $\blacktriangleright$  siempre tenemos localizada una raíz;
	- $\rightarrow$  podemos determinar a priori el número de iteraciones necesarias para alcanzar el máximo error absoluto permitido;
	- in embargo es un método lento.

# *F (xn)* − *f (xn+1)* 3. *Regula-falsi y Secante*

- En el método de bisección sólo hemos usado el signo de la función en los extremos de los sucesivos intervalos. • Siebelonder bolo fiornos deddo or eigna
- Ahora vamos a utilizar los valores de la función en los extremos de los sucesivos intervalos. SALIDA 2 (El valor aproximado de la raíz con tol, es: xn+1), es: xn+1), es: xn+1, es: xn+1, es: xn+1, es: xn+1  $S<sub>3</sub>$  (Hemos superado el número máximo de iteraciones o división por cero) el número de iteraciones o división por cero,  $S<sub>4</sub>$ SALIDA 1 (El valor exacto de la raíz es: xn+1) S a utilizar los valores de la runción en los extremos de
- Geométricamente la idea es ir calculando el único cero de la recta que pasa por los puntos  $(a_i, f(a_i))$  y  $(b_i, f(b_i))$ , con  $i = 0, 1, 2, ...$

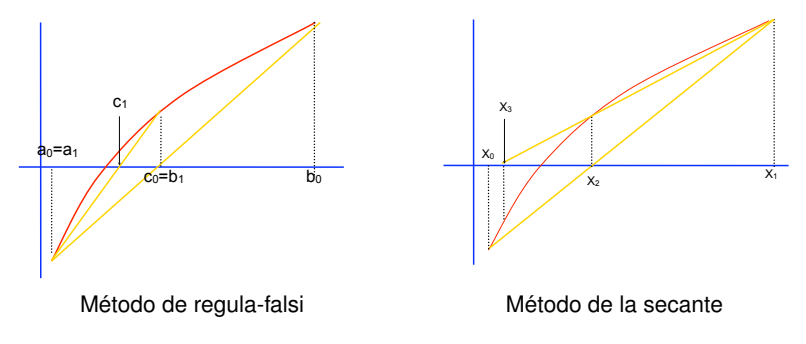

- Consideremos la recta que pasa por los puntos  $(a_i, f(a_i))$  y  $(b_i, f(b_i))$ .
- La ecuacion de dicha recta es ´

$$
\frac{y - f(a_i)}{f(b_i) - f(a_i)} = \frac{x - a_i}{b_i - a_i} \Leftrightarrow y = (f(b_i) - f(a_i)) \frac{x - a_i}{b_i - a_i} + f(a_i) \Leftrightarrow
$$

$$
y = \frac{f(b_i) - f(a_i)}{b_i - a_i} x + \frac{b_i f(a_i) - a_i f(b_i)}{b_i - a_i}.
$$

- $\bullet$  Si  $f(a_i)f(b_i)$  < 0, entonces la recta tiene una raíz que, además, es única (esto es, tiene un único cero).
- $\bullet$  Dicha raíz viene dada por la expresión (tras tomar  $y = 0$  y despejar x)

$$
x = a_i - \frac{f(a_i)(b_i - a_i)}{f(b_i) - f(a_i)} \Leftrightarrow x = \frac{a_i f(b_i) - b_i f(a_i)}{f(b_i) - f(a_i)}.
$$

 $\bullet$  Teóricamente, cualquiera de las dos expresiones dadas permiten hacer los cálculos. En la práctica (con el ordenador) unas veces será mejor la primera y otras la segunda.

# *Regula-falsi*

- Como en bisección, en cada paso se considera un intervalo  $\mathit{l}_i = [a_i, b_i]$  tal que<br>f(ai)f(bi) < 0  $f(a_i)f(b_i) < 0.$
- Sin embargo, en lugar de ser  $c_i$  el punto medio del intervalo  $I_i = [a_i, b_i]$ , se determina<br>como el cero de la recta que pasa por los puntos (a. f(a.)) y (b. f(b.)) como el cero de la recta que pasa por los puntos  $(a_i, f(a_i))$  y  $(b_i, f(b_i))$ .

### *Algoritmo*

- Supongamos que  $f : [a,b] \to \mathbb{R}$  es una función continua tal que  $f(a)f(b) < 0$ .
- Supongamos que  $f(a) < 0$  (si  $f(a) > 0$  el proceso es similar).
- Tomamos  $I_0 = [a_0, b_0] = [a, b]$  y definimos  $c_0 = \frac{a_0 f(b_0) b_0 f(a_0)}{f(b_0) f(a_0)}$  $\frac{f(b_0)-b_0f(a_0)}{f(b_0)-f(a_0)}$ .
- Entonces puede ocurrir que
	- $\rightarrow f(c_0) = 0 \Rightarrow$  Tenemos una raíz de f.
	- $f(c_0) > 0$  ⇒ Tomamos  $I_1 = [a_1, b_1] = [a_0, c_0]$  como nuevo intervalo.
	- $\rightarrow$  f(c<sub>0</sub>) < 0 ⇒ Tomamos  $I_1 = [a_1, b_1] = [c_0, b_0]$  como nuevo intervalo.
- **Repetimos el proceso anterior y construimos**  $I_2, I_3, I_4, \ldots$  **hasta obtener** 
	- $\blacksquare$  una solución exacta de  $f(x) = 0$  (esto no será lo más frecuente);
	- $\blacksquare$  una aproximación lo "suficientemente buena" de una solución exacta de  $f(x) = 0$ .

## *Ejemplo (regula-falsi)*

- Vamos a resolver la ecuación  $x + e^{2x} = 0$ .
- La función correspondiente es  $f(x) = x + e^{2x}$ ,  $\forall x \in [-1, 0]$ .
- $\bullet$  f(-1) ≈ -0.864664716 < 0, f(0) = 1 > 0.
- Aplicando regula-falsi obtenemos la siguiente tabla

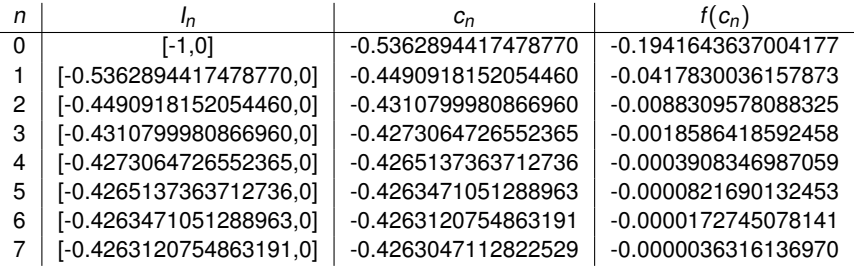

- Al contrario de lo que ocurría en bisección, en este momento no podemos asegurar que hayamos aproximado la solución exacta con alguna cifra decimal correcta.
- Sin embargo, por los valores obtenidos, esperamos que una solución aproximada sea de la forma −0.4263..., con un error menor que una diezmilésima.
- Se puede comprobar que la solución es  $-0.4263027510068628$  (con un error absoluto menor que 10−16), por lo que en este caso nuestra esperanza era acertada.

### *Secante*

- Al programar regula-falsi, en cada paso debemos hacer una comprobación de signos.
- La idea del método de la secante es suprimir dicha comprobación de signos.
- Para ello, no determinaremos intervalos. En su lugar, construiremos una sucesión de puntos a partir de dos iniciales y aplicando la expresión que determina el cero de una recta que pasa por dos puntos dados.

#### *Algoritmo*

- Supongamos que f: [a, b]  $\rightarrow \mathbb{R}$  es una función continua tal que  $f(a)f(b) < 0$ . (En este método esta condición no es necesaria para hacer los cálculos.)
- Tomamos  $x_0 = a$ ,  $x_1 = b$ .
- **•** Definimos la sucesión  $\{x_0, x_1, x_2, x_3, \ldots\}$  mediante la expresión

$$
x_{i+2} = x_i - \frac{f(x_i)(x_{i+1} - x_i)}{f(x_{i+1}) - f(x_i)}, \ \ i = 0, 1, 2, \ldots,
$$

o la expresión equivalente

$$
x_{i+2} = \frac{x_i f(x_{i+1}) - x_{i+1} f(x_i)}{f(x_{i+1}) - f(x_i)}, \ \ i = 0, 1, 2, \ldots
$$

Es de esperar que la sucesión  $\{x_i\}$  converja a una raíz de f.

## *Ejemplo (secante)*

- Vamos a resolver la ecuación  $x + e^{2x} = 0$ .
- La función correspondiente es  $f(x) = x + e^{2x}$ ,  $\forall x \in [-1, 0].$
- Aplicando secante obtenemos la siguiente tabla

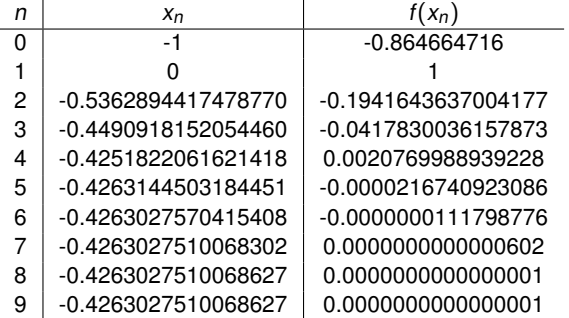

- Como en regula-falsi, no podemos asegurar que hemos aproximado la solución exacta con alguna cifra decimal correcta.
- Como -0.4263027510068628 es una solución de la ecuación dada (con un error absoluto menor que 10<sup>-16</sup>), hemos alcanzado una buena aproximación de la misma.
- · Por cierto, no podemos calcular la décima iteración porque dividiríamos por cero.

## *Regula-falsi y secante: conclusiones y resultado sobre convergencia*

### **El método de regula-falsi**

- $\blacktriangleright$  siempre converge a una raíz;
- $\blacktriangleright$  siempre tenemos localizada una raíz;
- $\cdot$  es más rápido que bisección;
- **Pero no podemos determinar a priori el número de iteraciones necesarias para alcanzar el** máximo error absoluto permitido (¿cuándo paramos de hacer cuentas?).

### **e** El método de la secante

- $\cdot$  no siempre converge a una raíz;
- $\triangleright$  no tenemos localizada una raíz:
- $\triangleright$  no podemos determinar a priori el número de iteraciones necesarias para alcanzar el máximo error absoluto permitido (¿cuándo paramos de hacer cuentas?);
- pero es más rápido que bisección y menos costoso computacionalmente que regula-falsi.

#### *Convergencia del m´etodo de la secante*

- · Hipótesis:
	- $\cdot$  f : [a,b]  $\rightarrow \mathbb{R}$  es continua en [a,b] con  $f(a)f(b) < 0$ .
	- If es derivable en  $[a,b[$  con  $f'(x) \neq 0$  en  $[a,b[$ .
	- f no cambia de convexidad en [a, b] (si existe f'', esto equivale a que f''(x) no cambie de<br>signo en la b[) signo en  $[a, b]$ .
- Tesis: el método de la secante converge a la única solución de la ecuación  $f(x) = 0$ .

## *7.4. Newton-Raphson*

- Geométricamente, en el método de la secante se utilizan rectas secantes a una curva.
- Geométricamente, en el método de Newton-Raphson se utilizan rectas tangentes a una curva.
- La idea es ir calculando el único cero de la recta que pasa por un punto  $(x_i, f(x_i))$  con pendiente  $f'(x_i)$  para  $i = 0, 1, 2$ pendiente  $f'(x_i)$ , para  $i = 0, 1, 2, \ldots$

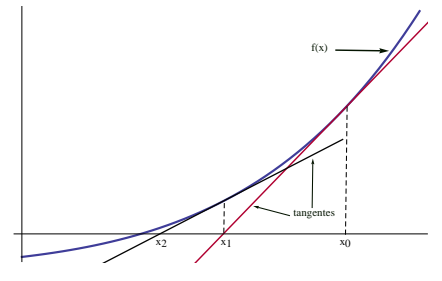

Método de Newton-Raphson

- Consideremos la recta que pasa por el puntos  $(x_i, f(x_i))$  con pendiente  $f'(x_i)$ .
- **La ecuación de dicha recta es**

$$
y - f(x_i) = f'(x_i)(x - x_i).
$$

- Si  $f'(x_i) \neq 0$ , entonces la recta tiene una raíz que, además, es única (esto es, tiene un único cero).
- Dicha raíz viene dada por la expresión (tras tomar  $y = 0$  y despejar x)

$$
x = x_i - \frac{f(x_i)}{f'(x_i)}
$$

- $\bullet$  Como en el caso del método de la secante, construiremos una sucesión de puntos.
- Pero en Newton-Raphson consideramos un único punto inicial y aplicamos la expresion que determina el cero de una recta que pasa por un punto dado con ´ pendiente dada.

### *Algoritmo*

• Supongamos que  $f : [a,b] \to \mathbb{R}$  es una función continua tal que  $f(a)f(b) < 0$ . (En este método esta condición no es necesaria para hacer los cálculos.)

• Tomamos  $x_0 \in [a, b]$  como aproximación inicial.

 $\bullet$  Definimos la sucesión { $x_0, x_1, x_2, x_3, \ldots$ } mediante la expresión

$$
x_{i+1} = x_i - \frac{f(x_i)}{f'(x_i)}, \ \ i = 0, 1, 2, \ldots.
$$

Es de esperar que la sucesión  $\{x_i\}$  converja a una raíz de f.

*Ejemplo (Newton-Raphson)*

- Vamos a resolver la ecuación  $x + e^{2x} = 0$ .
- La función correspondiente es  $f(x) = x + e^{2x}$ ,  $\forall x \in [-1,0].$
- Aplicando secante obtenemos la siguiente tabla

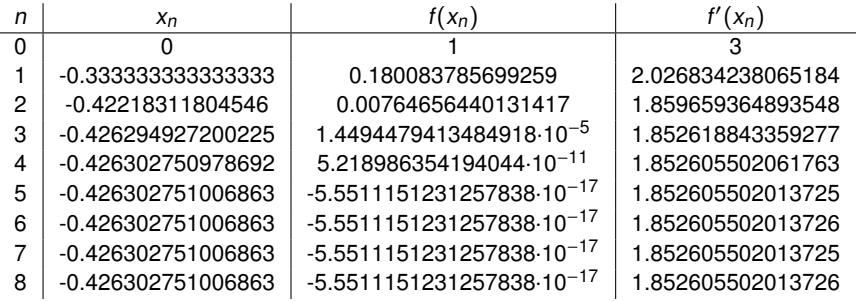

- Como en regula-falsi y secante, no podemos asegurar que hemos aproximado la solución exacta con alguna cifra decimal correcta.
- Como −0.4263027510068628 es una solución de la ecuación dada (con un error absoluto menor que 10<sup>-16</sup>), hemos alcanzado una buena aproximación de la misma.

## *Newton-Rapshon: conclusiones y resultado sobre convergencia*

### **El método de Newton-Rapshon**

- $\cdot$  no siempre converge a una raíz;
- $\triangleright$  no tenemos localizada una raíz:
- $\rightarrow$  no podemos determinar a priori el número de iteraciones necesarias para alcanzar máximo error absoluto permitido (¿cuándo paramos de hacer cuentas?);
- $\blacktriangleright$  necesitamos calcular derivadas:
- pero es bastante más rápido que bisección, regula-falsi y secante.
- $\blacktriangleright$  Aunque hay un problema pendiente, ¿qué aproximación inicial debemos tomar?

#### *Convergencia del m´etodo de Newton-Rapshon*

· Hipótesis:

- $\rightarrow$  f : [a, b]  $\rightarrow \mathbb{R}$  es continua en [a, b] con  $f(a)f(b) < 0$ .
- f es derivable en  $[a,b[$  con  $f'(x) \neq 0$  en  $[a,b[$ .
- f no cambia de convexidad en  $[a, b]$  (si existe f'', esto equivale a que f''(x) no cambie<br>de signo en la b[). de signo en  $[a, b]$ .

**o** Tesis:

- I la ecuación  $f(x) = 0$  admite una única solución en  $[a, b]$ ;
- el método de Newton-Rapshon es convergente si tomamos, como aproximación inicial, cualquier  $x_0 \in ]a, b[$  tal que  $f(x_0)f''(x_0) > 0.$

(Necesitamos que f sea dos veces derivable o poder "ver" su convexidad.)

· El resultado de convergencia se puede representar en los dos siguientes dibujos.

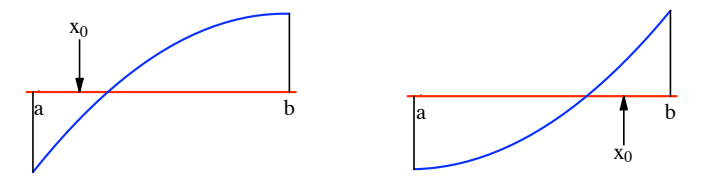

Algunas veces se puede dar un fenómeno de oscilación y no llegar a la solución.

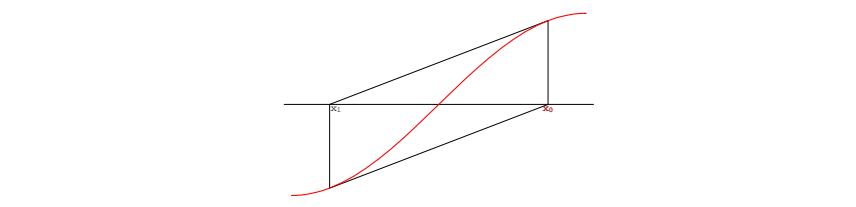

Por ejemplo, en la ecuación  $x^3 - 9x^2 + 24x - 18 = 0$ , si empezamos con  $x_0 = 3 + \sqrt{\frac{3}{5}}$ , 7 0.159795 7 0.159795  $\mathbf{Y}$ obtenemos una sucesión en la que se alternan los valores  $3+\sqrt{\frac{3}{5}}$  y  $\,3-\sqrt{\frac{3}{5}}$ .

## *7.5. A ˜nadido: M´etodos iterativos*

- En los métodos iterativos se transforma la ecuación original  $f(x) = 0$  en una ecuación de punto fijo  $g(x) = x$ , de forma que ambas son equivalentes, es decir, ambas tienen las mismas soluciones.
- En lugar de buscar  $\alpha$  tal que  $f(\alpha) = 0$ , buscaremos  $\alpha$  de manera que  $g(\alpha) = \alpha$ .
- Si  $q(\alpha) = \alpha$ , se dice que  $\alpha$  es un punto fijo de g.

#### *Ejemplo: Newton-Raphson*

**El método de Newton-Raphson es un método de punto fijo pues** 

$$
f(x)=0 \Leftrightarrow x=g(x),
$$

donde

$$
g(x) = x - \frac{f(x)}{f'(x)}.
$$

El método de la secante no se puede considerar un método de punto fijo pues en el cálculo de cada iteración se emplean las dos iteraciones inmediatamente anteriores.

### *Orden de convergencia*

*Teorema del punto fijo (para una función derivable y contractiva)* 

- · Hipótesis:
	- $g : [a,b] \rightarrow \mathbb{R}$  es continua en  $[a,b]$  y derivable en  $[a,b]$ .
	- $\cdot$  g([a,b]) ⊆ [a,b].
	- ► máx<sub>x∈[a,b]</sub>  $|g'(x)| < 1$ .
- Tesis:
	- ► la ecuación  $g(x) = x$  admite una único punto fijo  $\alpha \in [a,b]$ ;
	- para cualquier  $x_0 \in [a, b]$  que elijamos, la sucesión  $\{x_n\}$  generada por la iteración  $x_{n+1} = g(x_n)$  converge a  $\alpha$ .

### *Definición: orden de convergencia*

- Sea la ecuación de punto fijo  $g(x) = x$  con punto fijo  $\alpha$ .
- Sea  $\{x_n\}$  una sucesión de puntos generada por la iteración  $x_{n+1} = g(x_n)$  que converge a  $\alpha$ .
- **Decimos que {x<sub>n</sub>}** converge a  $\alpha$  con orden de convergencia r si existen constantes reales positivas  $K,r$  tales que

$$
\lim_{n\to+\infty}\frac{|\alpha-x_{n+1}|}{|\alpha-x_n|^r}=K.
$$

## *Orden de convergencia (sigue)*

- **E**n la práctica interesa que  $r \ge 1$ .
- Si  $r = 1$ , entonces  $-\frac{1}{\log(K)}$  es una estimación del número de iteraciones necesarias para ganar una cifra significativa de exactitud en la aproximación a la solución.
- $\bullet$  Si  $r > 1$ , entonces en cada iteración el número de cifras significativas exactas se múltiplica (aproximadamente) por r.

#### *Resultado: determinaci ´on del orden de convergencia*

- · Hipótesis:
	- Sea  $g \in C^r([a, b])$  tal que  $g(\alpha) = \alpha$ .
	- ► Supongamos que  $g'(\alpha) = g''(\alpha) = \cdots = g^{(r-1)}(\alpha) = 0$  y que  $g^{(r)}(\alpha) \neq 0$ .
- **o** Tesis:
	- El método iterativo  $x_{n+1} = g(x_n)$  (convergente a  $\alpha$ ) tiene orden de convergencia igual a r.

### *Ejemplos*

- **El método de Newton-Raphson tiene convergencia cuadrática.** (Se comprueba aplicando directamente el resultado anterior.)
- $\bullet$  Aunque no son métodos iterativos, bisección tiene convergencia lineal; secante y regula-falsi tienen convergencia superlineal  $\left(r = \frac{1+\sqrt{5}}{2} \approx 1.61803\right)$ .

<span id="page-24-0"></span>• J.M. Sanz-Serna. "Diez lecciones de cálculo numérico (Segunda edición)". Universidad de Valladolid (Secretariado de Publicaciones e Intercambio Editorial), 2010.

Apuntes de clase elaborados por Aureliano M. Robles Pérez.

Licencia Creative Commons 3.0 España. <http://creativecommons.org/licenses/by-nc-sa/3.0/es/>